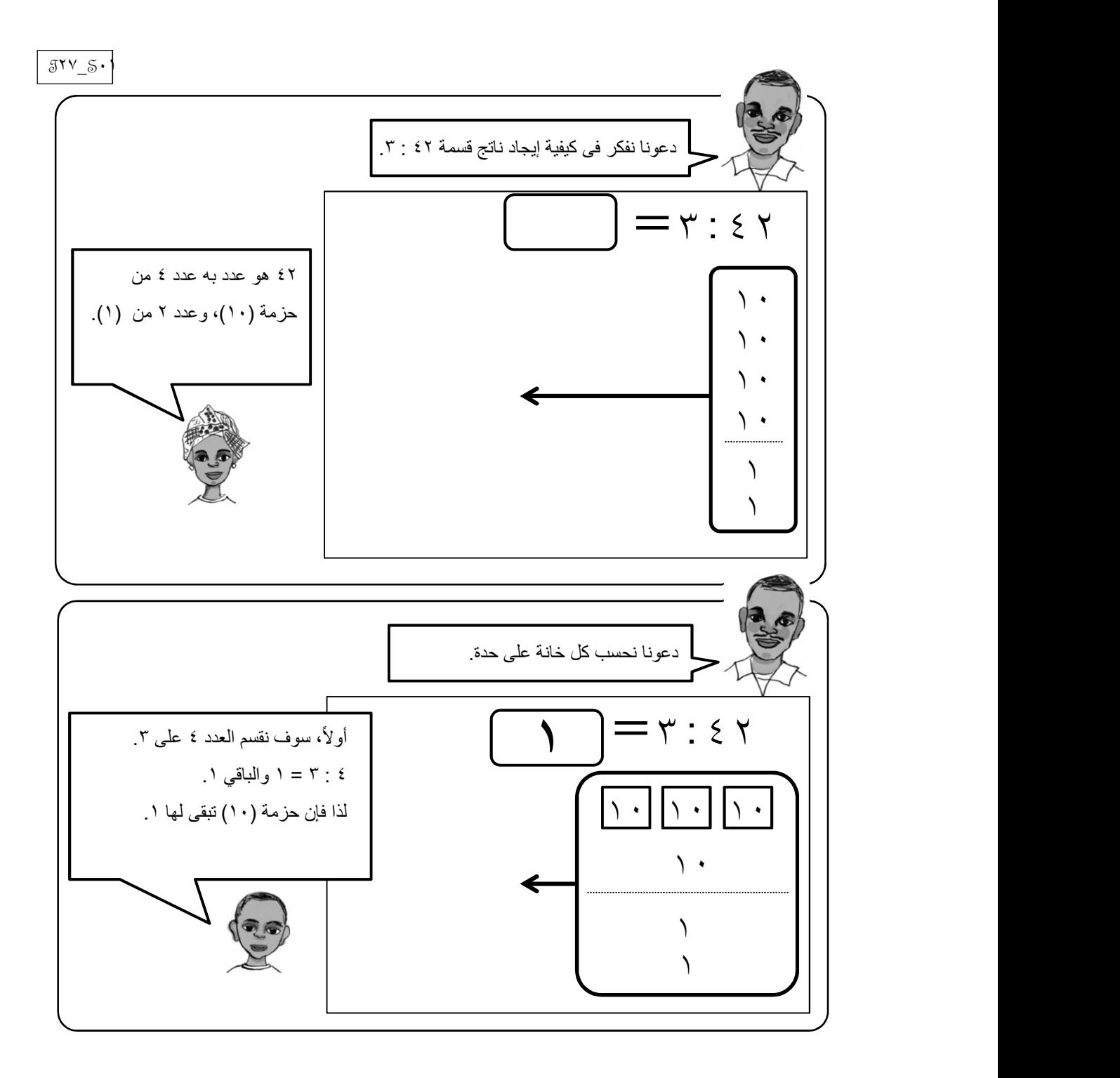

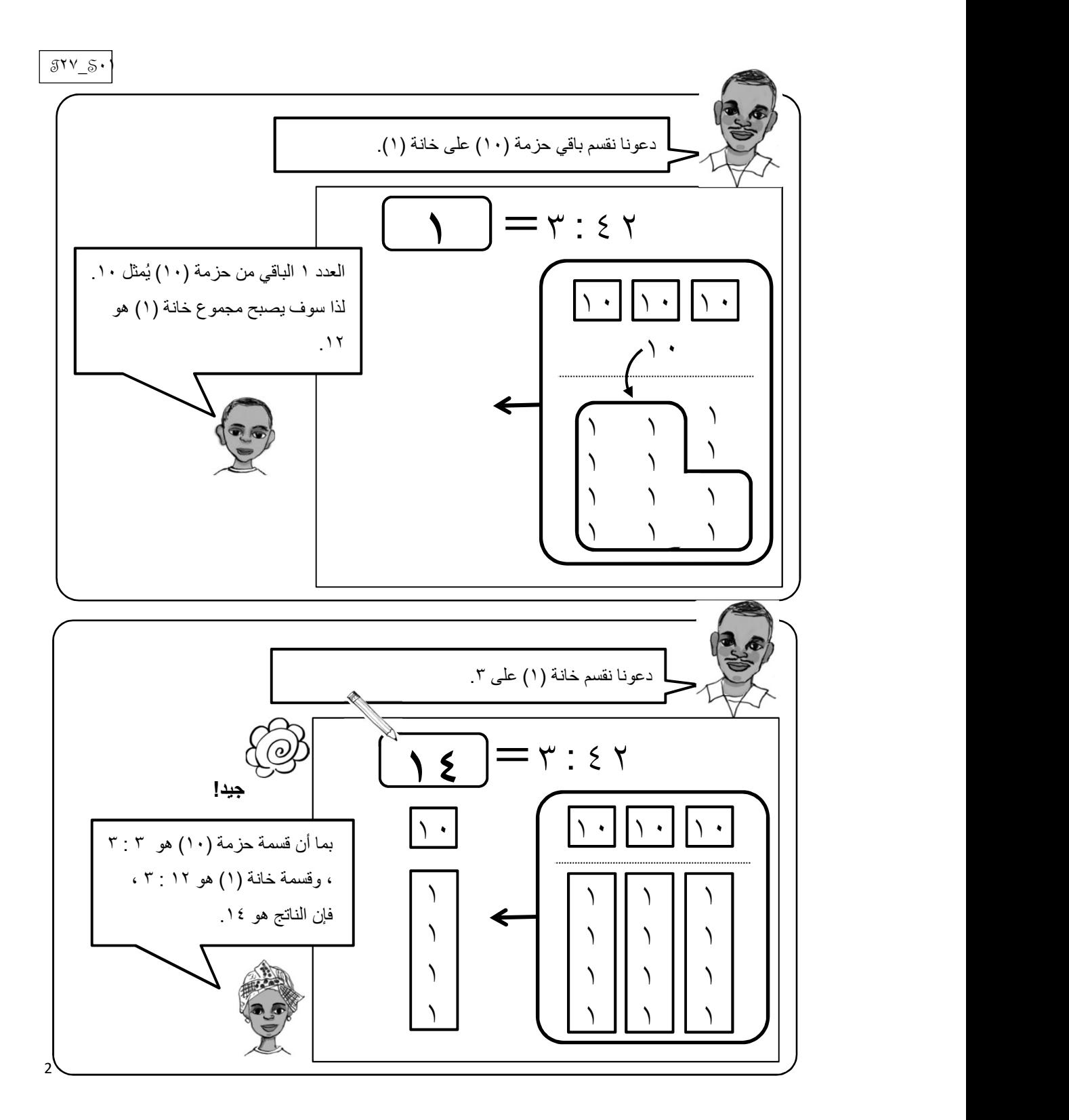

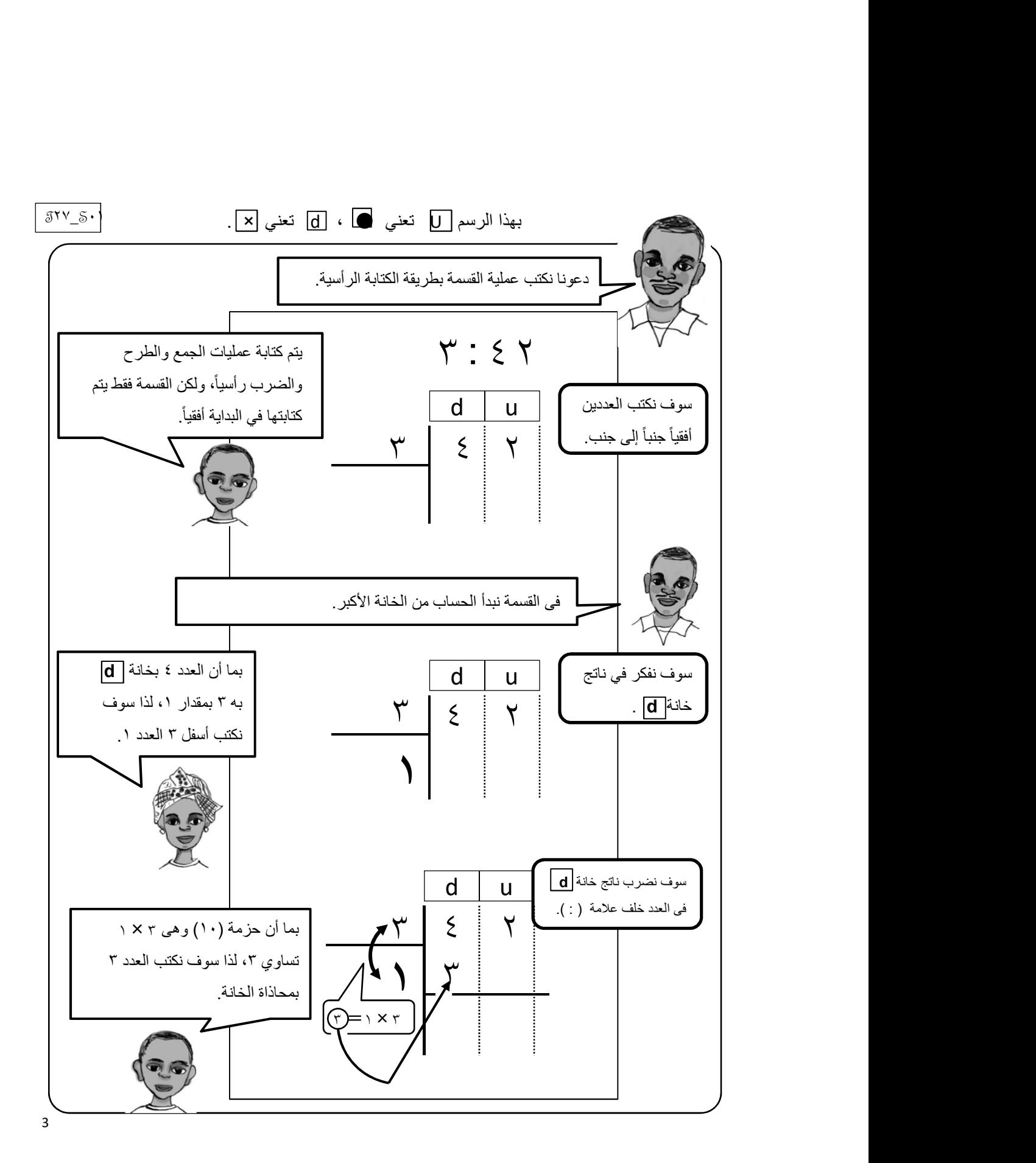

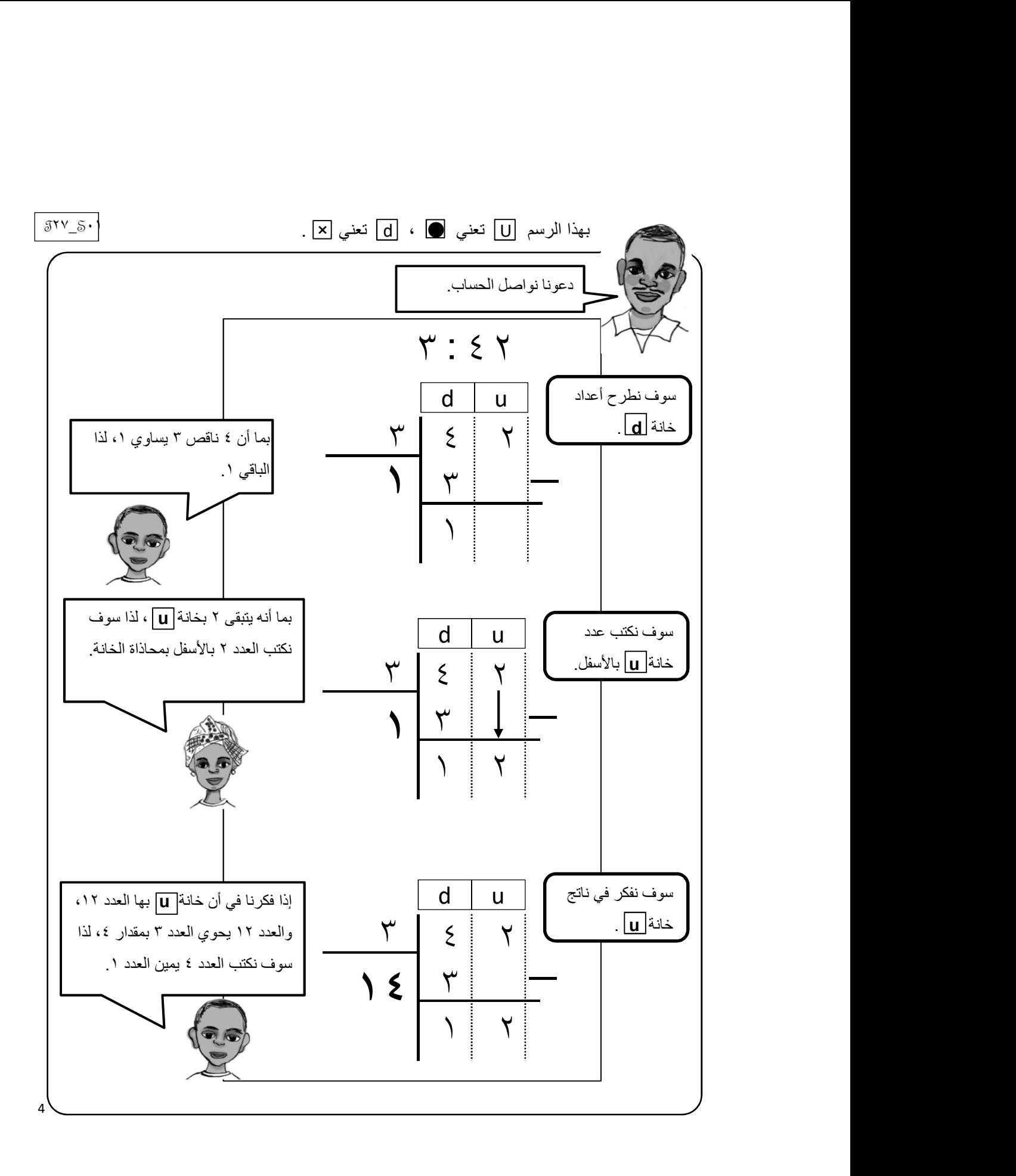

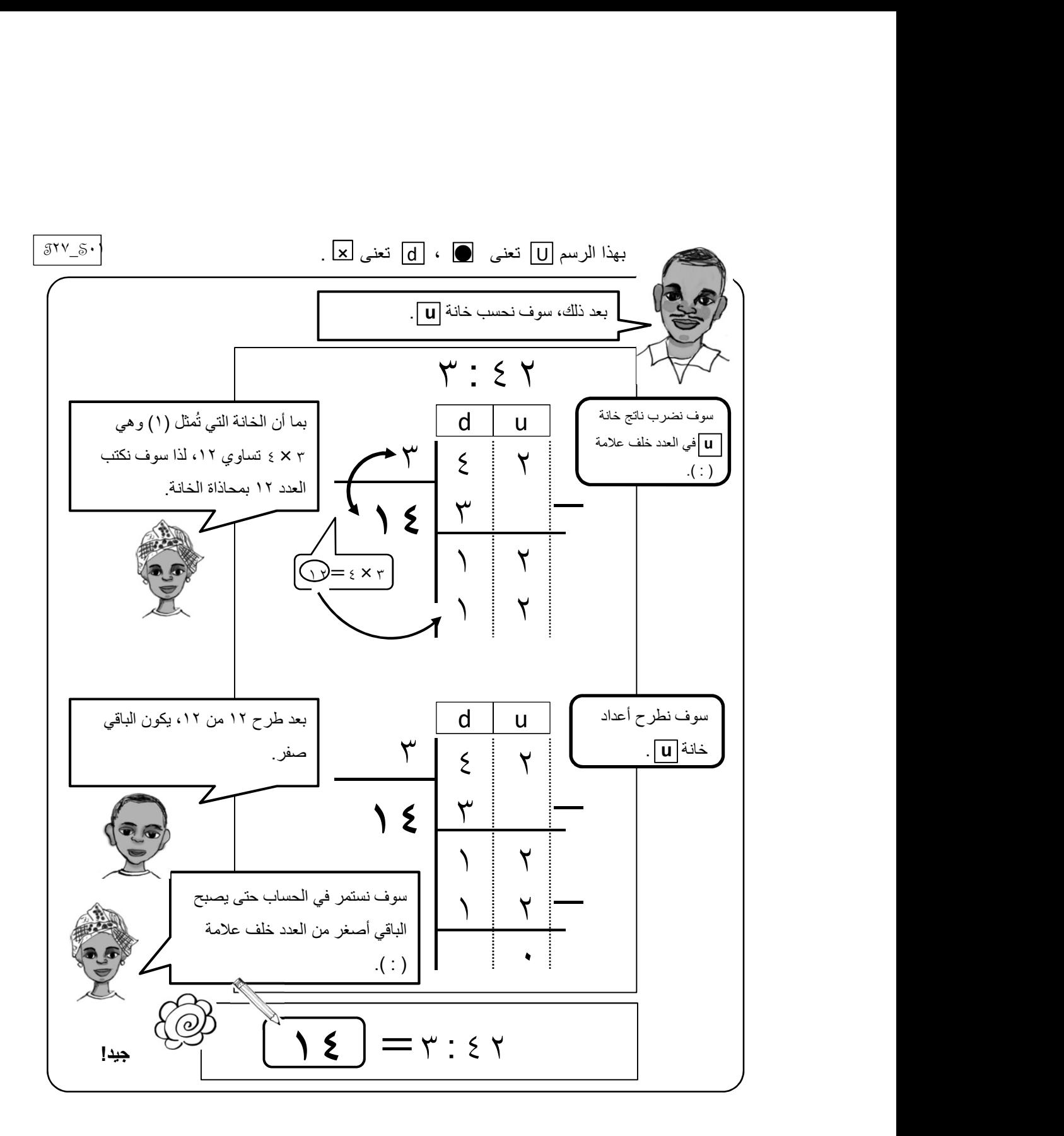

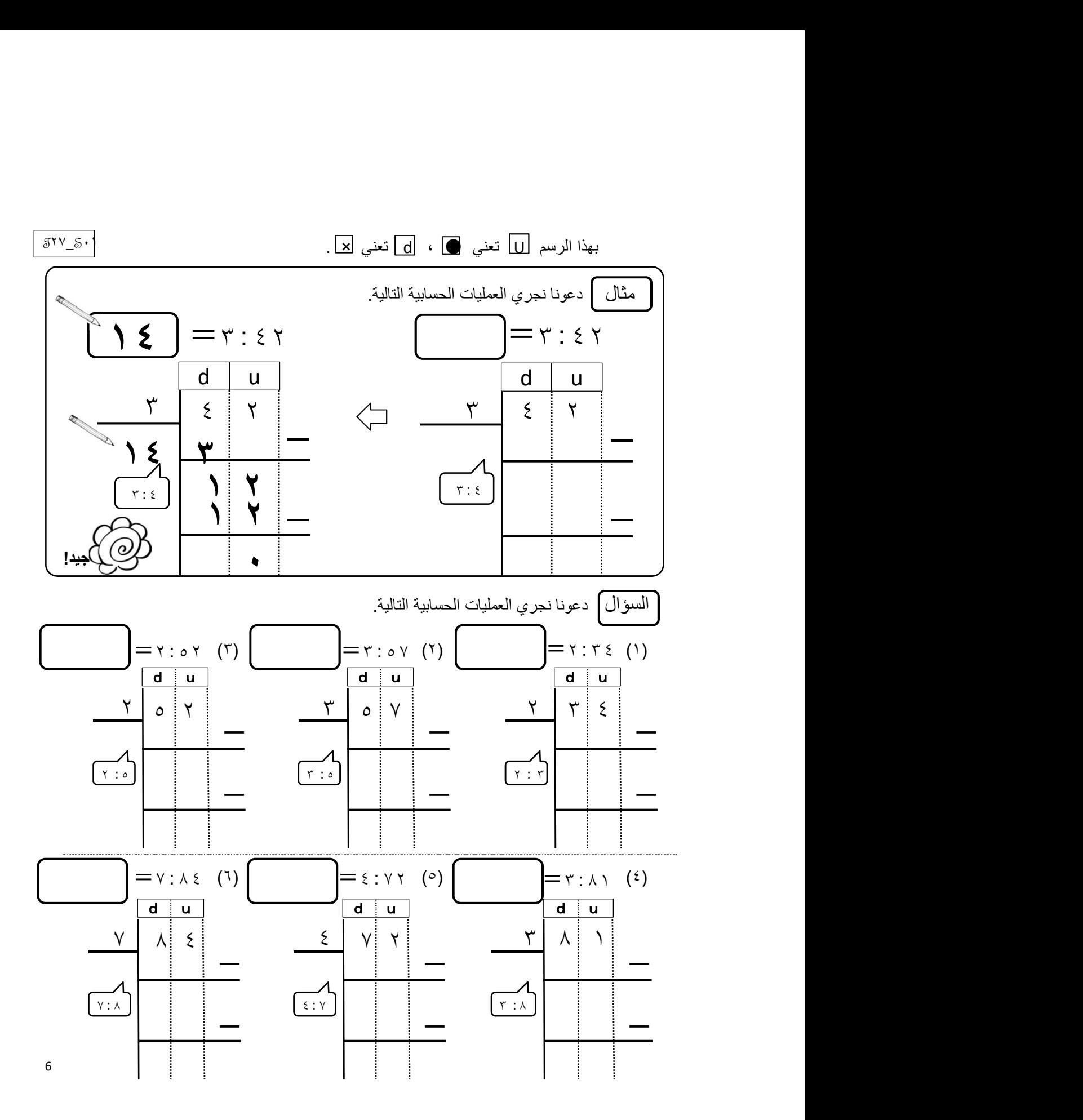

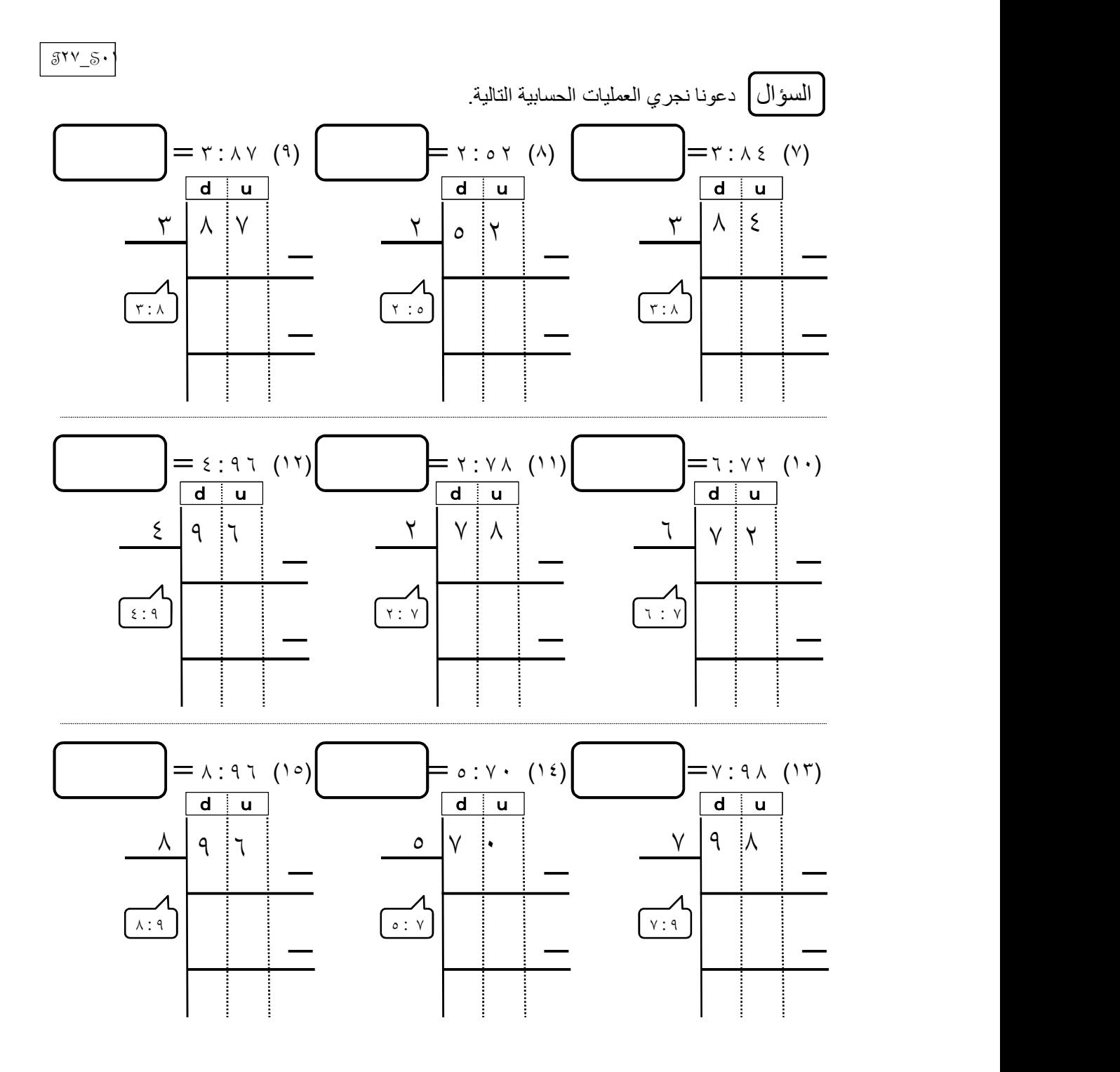

7

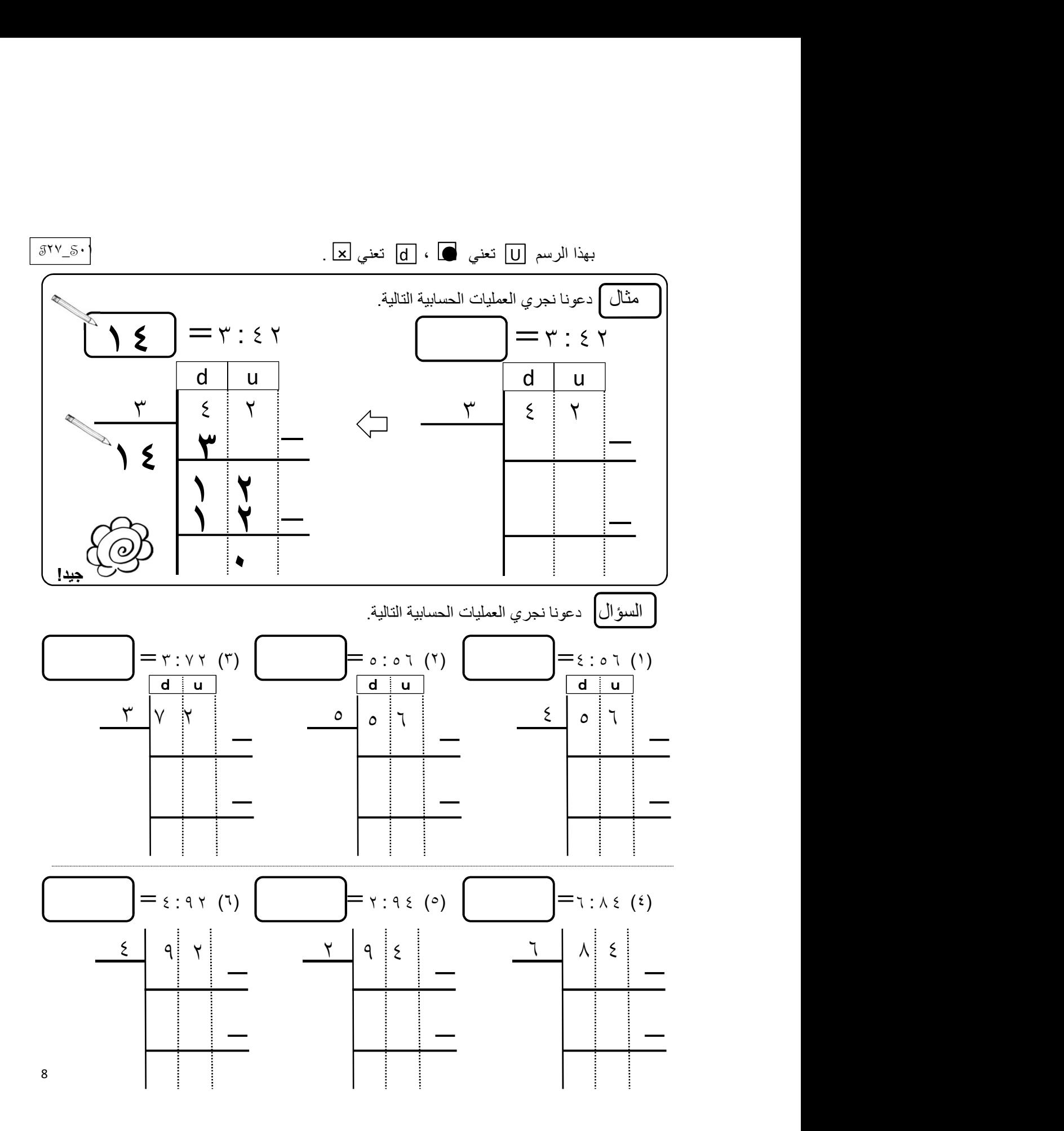

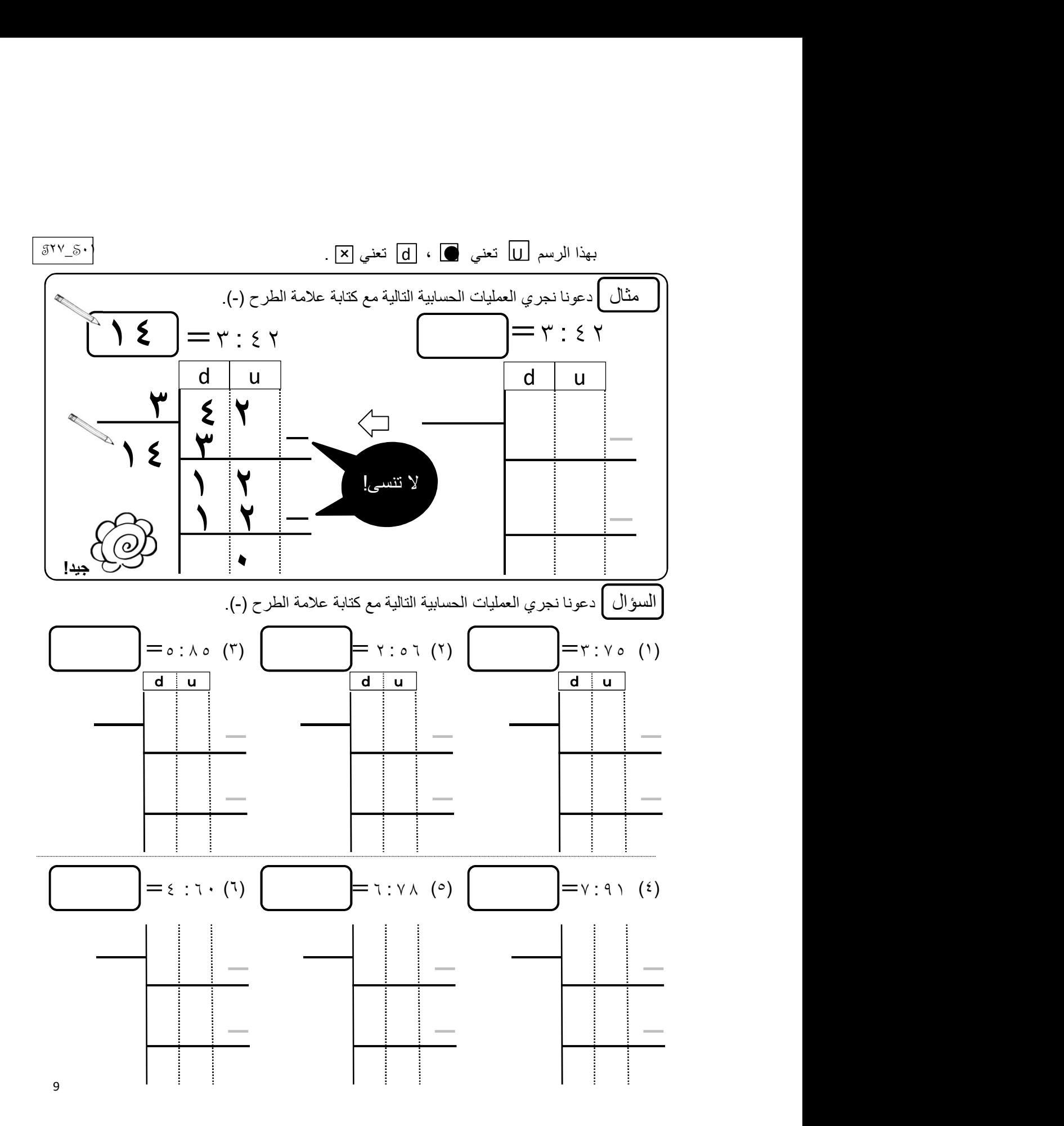